# **Geomática y geografía al servicio de la conservación del Patrimonio Arquitectónico**

**Liamnisbel Hernández Peña**

lia@geodesa.geocuba.cu Universidad de La Habana (UH)

### **Resumen**

En las últimas décadas, la introducción de las tecnologías geomáticas en los procesos de documentación de la información espacial ha revolucionado el campo de la documentación morfométrica. Esto ha beneficiado sin duda, en particular, al Patrimonio Cultural material, que en la sociedad actual desempeña un papel cada vez más central en la reafirmación de la identidad cultural de un país y también en su desarrollo socioeconómico. Esta investigación pretende ilustrar un método de gestión del Patrimonio Arquitectónico (PA) mediante el uso de tecnologías innovadoras, que permiten determinar, empleando banco de datos vinculados a modelos 3D, la influencia de las condiciones geográfico-ambientales en los procesos de degradación material y estructural de los edificios. El caso de estudio sobre el que se ensayó este método es la Facultad de Artes Escénicas de la Universidad de las Artes de La Habana (Cuba).

#### **Palabras clave**

Patrimonio arquitectónico, gestión de bienes culturales, documentación morfométrica, geomática, restauración, ISA.

### **Introducción**

La geomática es una disciplina que integra las geociencias con las tecnologías de la información y la comunicación (TIC), posibilitando la adquisición, procesamiento, análisis, interpretación y gestión de datos morfométricos adquiridos por distintos métodos, como la fotogrametría, la teledetección y los sistemas de posicionamiento global (GNSS). Sea cual sea la herramienta o el procedimiento adoptado para la documentación digital del PA, lo que se obtiene son siempre nubes de puntos, con o sin información cromática, que describen las superficies de los objetos del espacio circundante. A partir de estos datos los procedimientos Scan to BIM permiten crear modelos 3D paramétricos, cada vez más fieles a la realidad, a los que se pueden asociar bases de datos.

En el contexto de la conservación del PA, la información sobre los datos geográficos y ambientales, como la conformación y las características del suelo, el nivel de humedad, la temperatura, etc., adquieren especial relevancia, ya que contribuyen a la aparición de la mayor

RA 1 | 2024, pagg. 102 - 111 | ISSN 1724-9686 (print) | ISSN 2465-2377 (online)<br>© The Author(s) 2024. This is an open access article distribuited under the terms of the Creative Commons License CC BY-SA 4.0 Firenze Univers Press. DOI: 10.36253/rar-14947 - www.fupress.net/index.php/ra/

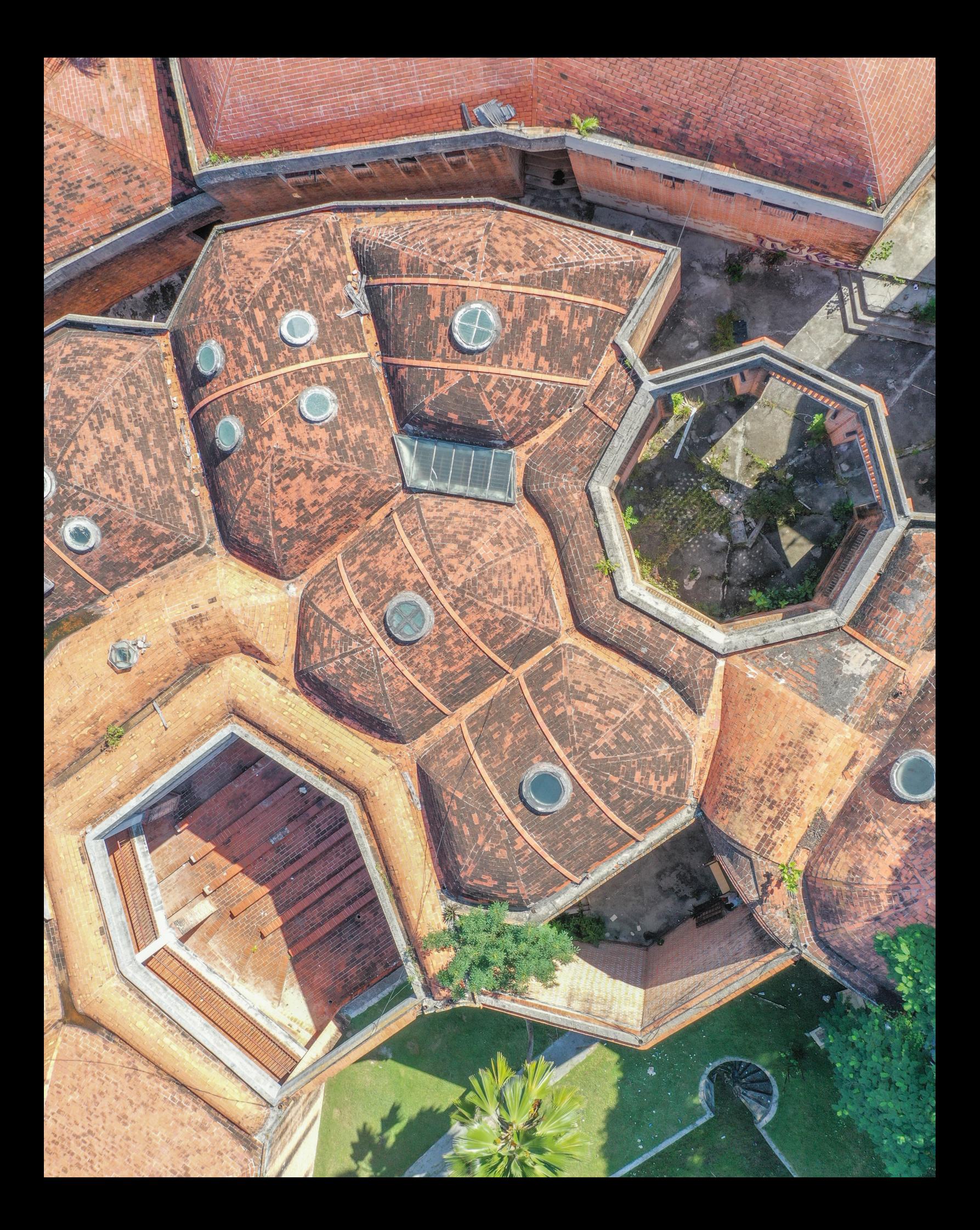

parte de las degradaciones que pueden producirse en las superficies y la alteración de las estructuras.

Relacionar estos datos con la configuración geométrico-dimensional de un edificio supondría predecir la aparición de posibles problemas con un cierto grado de fiabilidad, lo que permitiría aplicar una serie de medidas preventivas.

El caso de estudio para la validación de la investigación es la Facultad de Artes Escénicas y su alrededor, pertenecientes al Instituto Superior de Arte (ISA). Este es también el objeto de estudio del importante proyecto de cooperación "¡Que no baje el telón!" firmado por la Agencia Italiana de Cooperación al Desarrollo (AICS) y el Ministerio de Cultura (MINCULT) por la parte cubana, con el objetivo de rehabilitar y restaurar la sede original de la Facultad para que pueda volver a tener un papel fundamental en la preparación de artistas socialmente comprometidos y con una excelente formación académica.

## **Facultad de Artes Escénicas del ISA**

El área específica que ocupa la Facultad de Artes Escénicas, la cual forma parte de las cinco Escuelas de Arte del ISA (Danza Moderna, Artes Plásticas, Artes Dramáticas, Música y Ballet – Fig. 1), ha sido proyectada por el arquitecto italiano Roberto Gottardi y construida, parcialmente, entre 1961 y 1965 solo el 35%.

El diseño de las escuelas iba a estar compuesto por tres principios rectores: primero, las Escuelas deberían respetar y responder al ambiente verde del antiguo Country Club; segundo, emplear materiales de producción nacional debido a la escasez de recursos y a la subsecuente inflación en el precio de los materiales importados, así fue como los ladrillos y las tejas de terracota se convirtieron en los principales materiales utilizados en la construcción de las Escuelas; tercero, utilizar la bóveda catalana como principal sistema estructural (Paradiso, 2016).

La Escuela de Arte dramático se encuentra al este de la escuela de danza moderna, en un lugar que baja a una curva de densa vegetación en el río Quibú. Esta escuela y la de música habrían sido las más grande del complejo si se hubieran construido íntegramente (Loomis, 2015).

Como parte de las tareas a realizar, se llevó a cabo un estudio geográfico de las condiciones ambientales, con el fin de analizar el impacto de las variables ambientales en el deterioro de las estructuras y elementos constructivos.

## **Del dato al resultado**

El levantamiento directo en campo permite la obtención de diferentes productos que constituyen la materia prima para la obtención de un resultado completo y auténtico, enriquecido por el potencial tecnológico y el proceso investigativo. Durante la ejecución del proyecto, se llevan a cabo la búsqueda constante de información histórica, cartográfica y ambiental existente, la cual se vincula a la toma de imágenes, modelos tridimensionales de nubes de puntos y de texturizados, a los productos generados a partir de su procesamiento como son los planos 2D, los modelos 3D, los Modelos Digitales del Terreno (MDT) y Modelos Digitales de Superficies (MDS). Toda esta importante gama de información se vincula mediante la creación de bases de datos que permiten la interacción entre elementos geométricos – geoespaciales – históricos – medioambientales.

Para el procesamiento de la información se parte de los datos geográficos obtenidos en varios formatos como pueden ser: Shapefiles, GeoTIFF, KML, CSV, etc. Se hace necesario agregarla en un sistema de base de datos distribuidos de tal manera que se facilite su consulta por plataformas o aplicaciones en la nube, para así aprovechar las ventajas de este tipo de

**<sup>104</sup>**<br>
1 La C sin on région and the manufacture of the manufacture of the manufacture of the same of the same of the same of the same of the same of the same of the same of the same of the same of the same of the same of t 1 La DREAL agit au niveau du bassin ou à l'échelle interrégionale et régionale (DIREN/DREAL de bassin, DIREN/DREAL services de l'eau (SPE)) ; elle agit au niveau du bassin hydrographique ainsi que l'Agence de l'eau ; au niveau départemental les actions sont du ressort des missions interservices de l'eau et de la nature et des services eau et biodiversité des directions départementales des territoires, des commissions locales de l'eau.

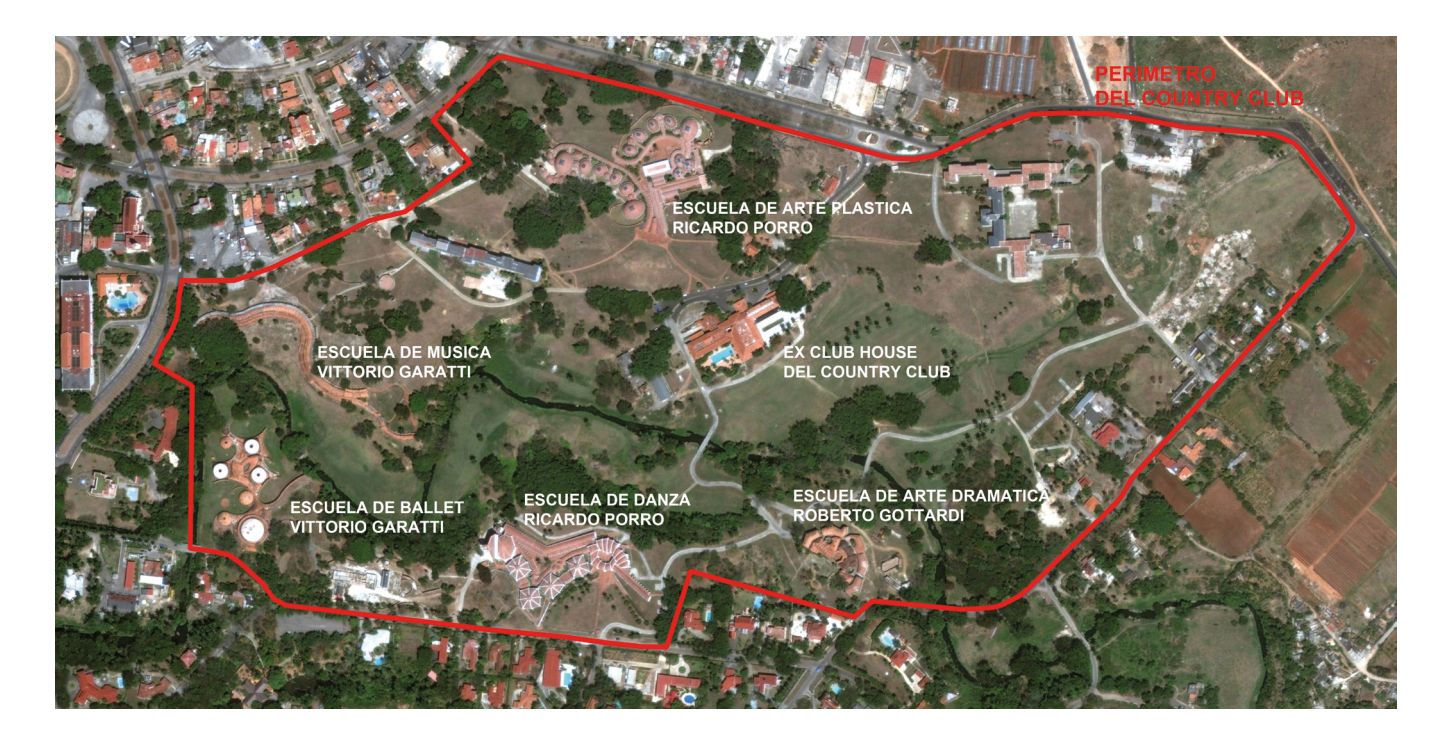

sistemas. Para ello se emplea el software de terceros llamado GeoNode. Esta aplicación web cumple muchas tareas, entre ellas cabe destacar que:

- facilita explorar, procesar y compartir datos espaciales, todo a través de una interfaz de usuario que no requiere amplios conocimientos técnicos;
- posibilita la subida y la gestión de datos geoespaciales en la web, permitiendo el acceso de contenido a través de protocolos estándar OGC como Web Map Service (WMS) and Web Feature Service (WFS);
- permite mostrar, buscar y procesar datos para mapas, que pueden ser compartidos públicamente o restringido a usuarios específicos; además de facilitar la conexión a plataformas externas para la obtención de datos especiales;
- comprende tecnologías ampliamente usadas para el manejo de datos espaciales en la web como son GeoServer, GeoNetwork y PostgreSQL/Postgis.

GeoNode se encuentra desarrollado usando Django, un framework de python para la construcción de aplicaciones web, lo que facilita además agregarle nuevos módulos con funcionalidades personalizadas que se ajusten a necesidades específicas.

Finalmente, ese software cuenta con una REST API que permite obtener información almacenada en GeoNode en formato JSON lo que facilita la creación de aplicaciones web o aplicaciones móviles que puedan acceder a dicha información a través de la nube.

A partir de la vinculación de los productos cartográficos y de la Geomática en general se puede evidenciar una interrelación de elementos geoespaciales y de modelación tridimensional, asociados a bases de datos de las diferentes obras de interés patrimonial que por su capacidad de vinculación muestran la posibilidad de realizar el análisis y gestión territorial. El flujo desarrollado permite además, la creación de una herramienta que favorece la gestión para la normalización de la ocupación y uso del suelo tanto urbano como rural porque incluye la cartografía base para la gestión de todo lo referente al territorio a todas sus escalas. Esta herramienta desarrollada a partir del procedimiento elaborado favorece la resolución de

**Fig. 1** Las Esculeas de Arte de Cubanacán (creditos: Archivo Gottardi)

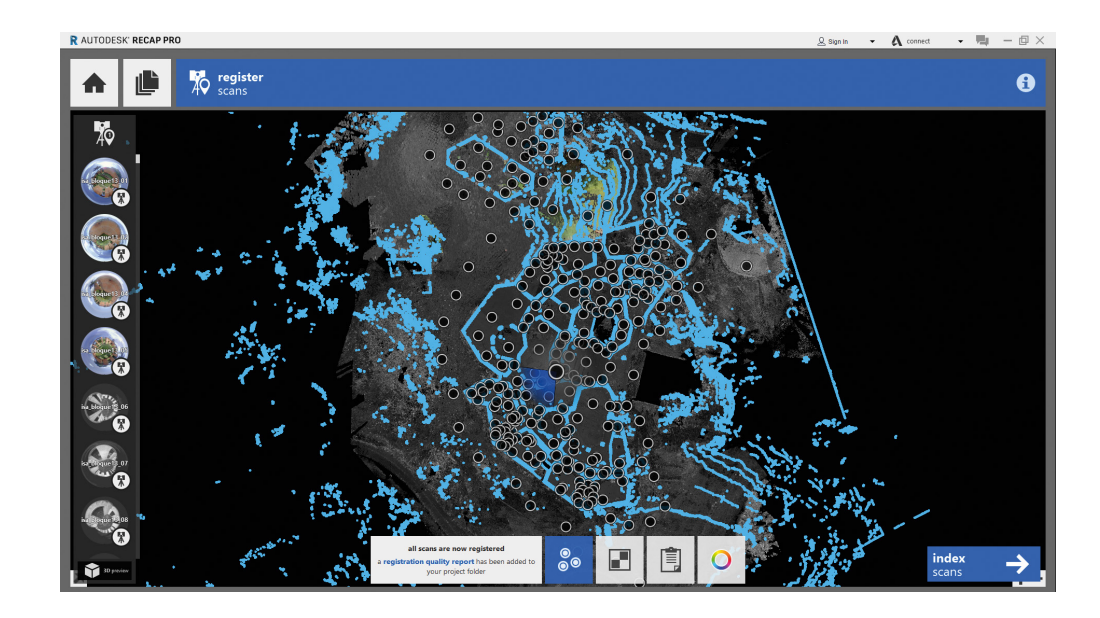

**Fig. 2** Registro de nubes tomadas con escáner láser (créditos: CHM\_Lab, DIDA – Università degli Studi di Firenze) problemas que surgen dentro de las edificaciones patrimoniales, permite el análisis sobre la conservación del Medio Ambiente y también puede auxiliar el desarrollo económico y el bienestar social a partir de la vinculación de las bases de datos generadas sobre el Patrimonio Urbano y los levantamientos arquitectónicos, topográficos y fotogramétricos obtenidos con las tecnologías de alta precisión que incluye la Geomática.

El objetivo de colocar las técnicas de la Geomática y los estudios físico geográficos de la zona al servicio de la conservación del Patrimonio Arquitectónico está encaminado a inventariar y catalogar los bienes patrimoniales para contribuir a su conservación, detectando a partir del monitoreo de las variables ambientales, cuáles son las vulnerabilidades en los procesos constructivos según el tipo de material y su interacción con el medio geográfico y en los procesos de mantenimiento y restauración a la determinación de los materiales idóneos a emplear, que sean compatibles con los usados en la obra original y que a su vez sean compatibles con las condiciones medioambientales de la zona, todo lo cual facilita los análisis para la gestión y documentación del Patrimonio Arquitectónico y contribuye al ahorro de tiempo y recursos.

La creación de extensas bases de datos asociadas a los datos geográfico-ambientales y a los elementos geoespaciales permite la realización de consultas documentales, la realización de diagnósticos patológicos para determinar la posible aparición de patologías asociadas a las condiciones ambientales de la zona y los tipos de materiales del elemento constructivo; todo lo cual evita la pérdida o duplicidad de información relacionada con el área de estudio y la visualización geométrica y espacial de los datos.

La generación de mapas temáticos asociados al comportamiento de las variables ambientales en la zona y su interacción con cada elemento de la edificación permiten un análisis detallado de la influencia del medio geográfico con el elemento constructivo, lo que favorece el proceso de mantenimiento y restauración para la detección individual de la aparición de los deterioros en los elementos y por tanto la toma de decisiones y adopción de medidas eficientes, que contribuyan al mantenimiento y conservación del bien patrimonial.

## **Del levantamiento al modelo 3D**

El estudio morfométrico de la Facultad de Artes Escénicas y su contexto se llevó a cabo por

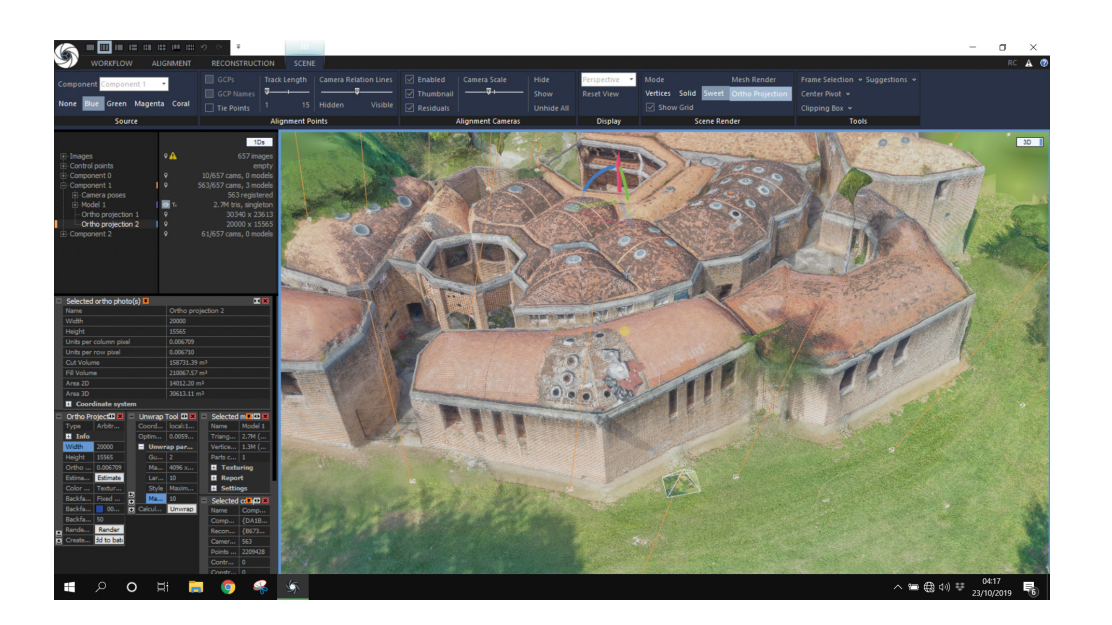

parte del Departamento de Arquitectura de la Universidad de Florencia (Merlo: 2020) utilizando escáneres láser terrestres (ELT) y vehículos aéreos no tripulados (UAV).

El registro y el tratamiento de las nubes de puntos generadas por los ELT se realizaron con los programas Autodesk Recap y Leica Cyclone (Fig. 2), mientras que para la fotogrametría se utilizó el programa Agisoft Metashape (Fig. 3). Este último se empleó en particular, para la documentación del espacio geográfico al que pertenece la propiedad. El de las nubes de puntos creadas por los sensores activos y pasivos fue posible gracias al posicionamiento durante la campaña de los datos del objetivo, lo que permitió remontar las dos nubes de puntos al mismo sistema de referencia.

El modelo 3D representativo del PA se creó utilizando el programa Autosdesk Revit, que permite vincular bases de datos a los datos geométricos y, en consecuencia, realizar análisis y consultas sobre determinados aspectos del edificio (Donato et al: 2021).

En la fase preliminar de los trabajos se recopiló y analizó documentación histórica sobre el edificio, tanto publicada como de archivo, lo que permitió, tanto establecer las operaciones de reconocimiento con mayor conocimiento de causa como centrarse en los factores que influirían posteriormente en el deterioro del edificio.

## **Información geográfico-medioambiental**

Para determinar las concentraciones de contaminantes atmosféricos en la zona de estudio, se recogieron muestras y se analizaron con un analizador Aeroqual Serie 500, que utiliza sensores electroquímicos para dióxido de azufre (SO2), dióxido de nitrógeno (NO2), ozono (O3) y dióxido de carbono (CO2). Antes de las mediciones sobre el terreno se realizaron calibraciones de cero y de intervalo de todos los sensores del analizador, utilizando gases de calibración trazables, así como calibraciones en aire fresco entre mediciones.

Además, se utilizaron un termómetro dual Velleman Modelo DEM 501 y un anemómetro PCE Instruments Modelo PCE-007 para medir la temperatura atmosférica y la humedad relativa, respectivamente. Las concentraciones de contaminantes medidas se compararon con la concentración máxima permisible (CMA), según lo establecido por la norma cubana NC 1020:2014. Calidad del aire. Contaminantes. Concentraciones máximas permisibles y valores guía en áreas habitables y con los valores guía 2021 de la OMS sobre calidad del aire. Para la determinación de las concentraciones de contaminantes atmosféricos en la zona de **Fig. 3** Procesamiento de datos mediante fotogrametría (créditos: CHM\_Lab, DIDA – Università degli Studi di Firenze)

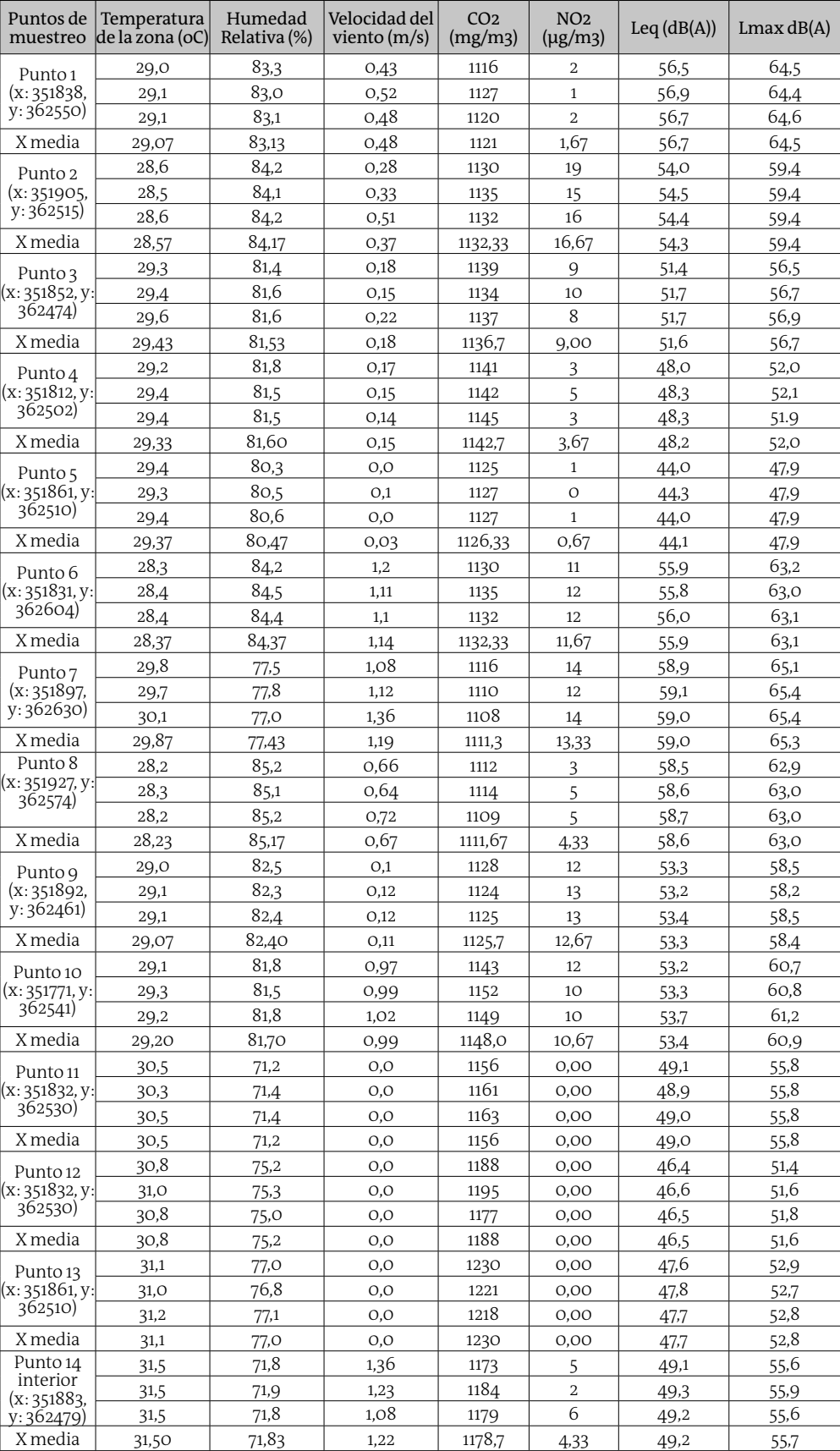

**Tabla 1** Concentración de

contaminantes atmosféricos en la zona de estudio

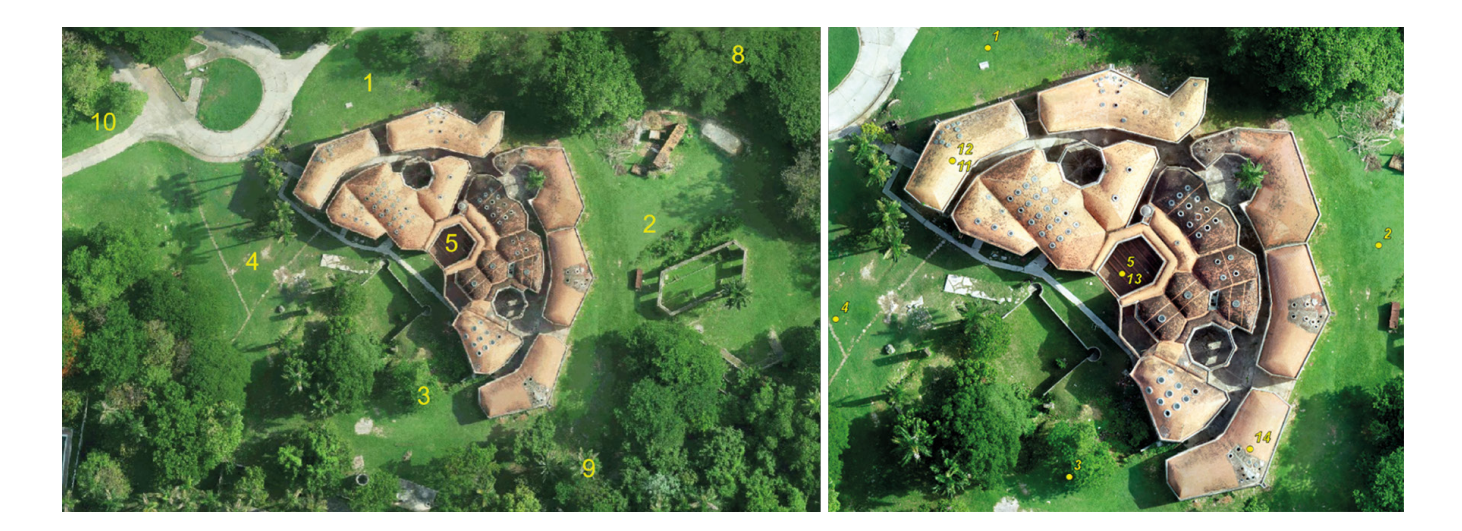

estudio (Fig. 4) se seleccionaron catorce áreas de muestreo (a), cinco de las cuales se encontraban dentro del edificio (b).

Como puede observarse de la tabla anterior, los niveles sonoros equivalentes continuos determinados fueron muy homogéneos y no transgreden lo establecido en la NC 26: 2012 "Ruidos en zonas habitables. Requisitos Higiénicos Sanitarios", para el caso de remodelaciones en horario diurno.

## **Resultados**

La Figura 5 muestra el esquema tecnológico del funcionamiento de la herramienta de gestión del patrimonio arquitectónico diseñada en el desarrollo de esta investigación y que par-

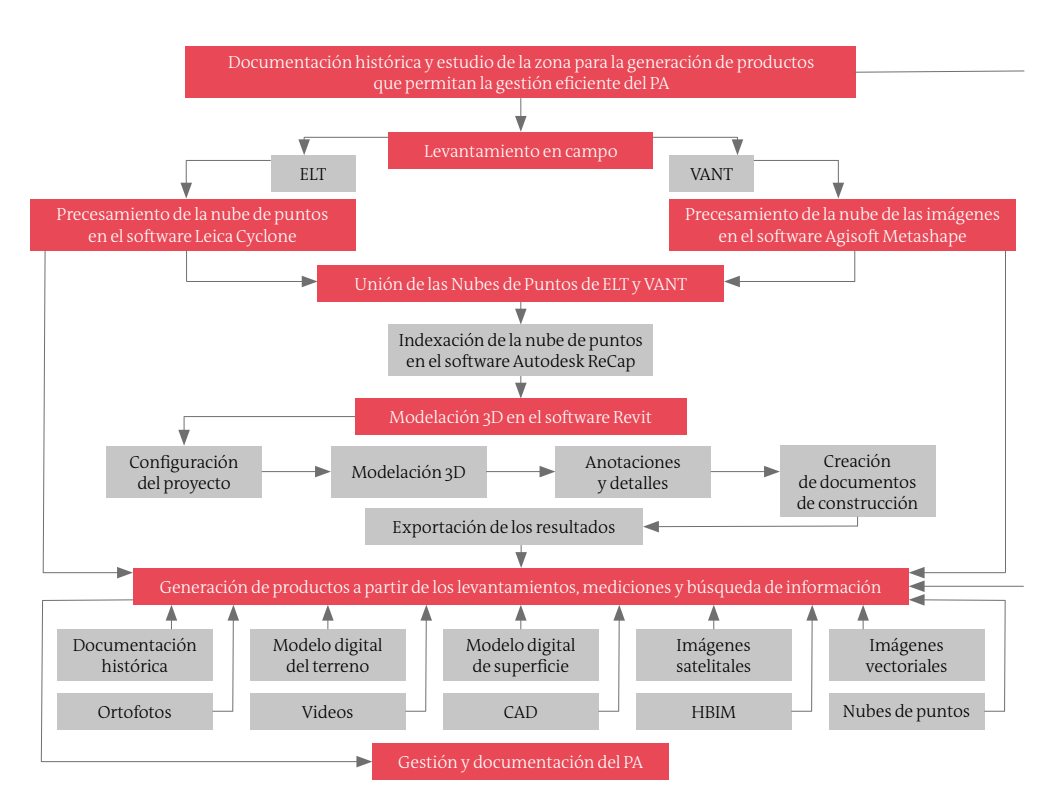

**Fig. 4** Áreas de muestreo para la determinación de la concentración de los contaminantes atmosféricos: (a) 14 áreas de muestreo, (b) 5 áreas se encuentran dentro del edificio (créditos: autora)

### **Fig. 5**

Esquema tecnológico del funcionamiento de la herramienta de gestión del patrimonio **arquitectónico** (créditos: autora)

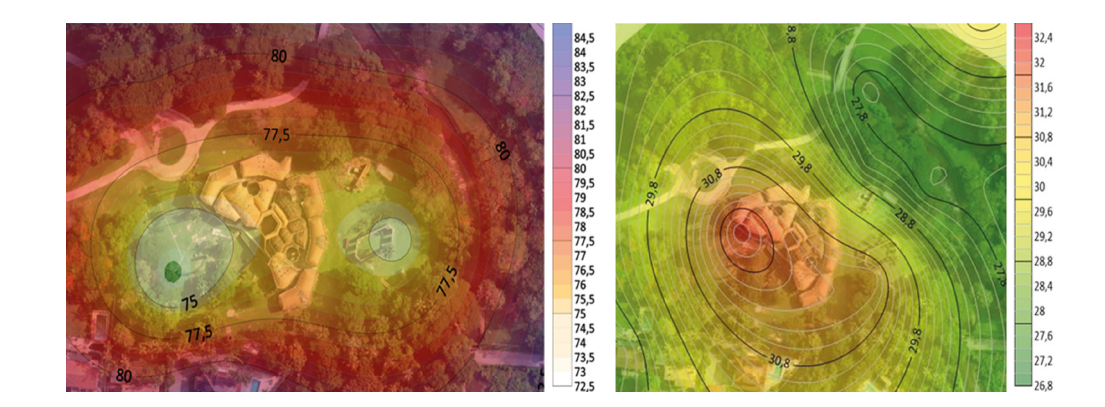

**Fig. 6** Vinculación geoespacial de la información: (a) humedad, (b) temperatura (créditos: autora) te del estudio de la documentación histórica relacionada con la zona de trabajo, continúa con el levantamiento en campo mediante el empleo de las tecnologías Escáner Láser Terrestre y Vehículos Aéreos no Tripulados y el procesamiento de los datos obtenidos en los softwares Cyclone y Agisoft Metashape respectivamente. Luego se lleva a cabo el registro de las nubes de puntos, productos de los datos exportados como resultados del procesamiento. Se realiza la indexación en el software Autodesk Recap para posteriormente llevar a cabo la modelación 3D en el software Revit.

Los diferentes productos obtenidos en posprocesamiento como son las nubes de puntos, archivos CAD, ortofotos, videos, imágenes, Modelos Digitales del Terreno y Modelos Digitales de Superficie, texturizados y HBIM, son representados en una plataforma que permite la visualización, concatenación de los datos, análisis estadísticos y generación de informes que facilitan la documentación eficiente del PA y la gestión de este con el empleo de tecnologías de alta precisión que garantizan la fiabilidad en los datos.

Las Figuras 6 y 7 muestran los resultados de la vinculación de la información geográfico-ambiental con los datos generados por los levantamientos topográficos y fotogramétricos y la modelización tridimensional, así como las diferentes herramientas de medición y análisis que permiten la gestión del PA, lo cual favorece la toma de decisiones.

#### **Conclusiones**

Para el desarrollo de la herramienta de gestión del PA ha sido necesario, por tanto, aunar diferentes disciplinas como la geomática, para la adquisición de datos morfométricos, la geografía para el análisis de la influencia del entorno geográfico en la zona de estudio, la estadística para la evaluación de la probabilidad de ocurrencia de un evento, la informática para el desarrollo de scripts para el intercambio de datos y, por último, la arquitectura para la correcta interpretación de los datos geométricos del artefacto.

La herramienta desarrollada permite diagnosticar la aparición de deterioros a partir del monitoreo del comportamiento de las variables ambientales y de la influencia del medio geográfico y su vinculación con el bien patrimonial.

Los resultados de la investigación pueden utilizarse como base para la aplicación de herramientas con inteligencia artificial (AI) que permitan la detección automatizada de deterioros a partir del empleo de tecnologías de la Geomática.

Las bases de datos desarrolladas para la validación de la investigación pueden ser enriquecidas mediante el método de consulta a expertos y búsquedas bibliográficas que permitan, llevar a cabo los diagnósticos patológicos a partir de la influencia de las condiciones geográfico-ambientales en los procesos de degradación material y estructural de los edificios.

El método desarrollado puede ser replicado en varios casos de estudio, lo que puede servir

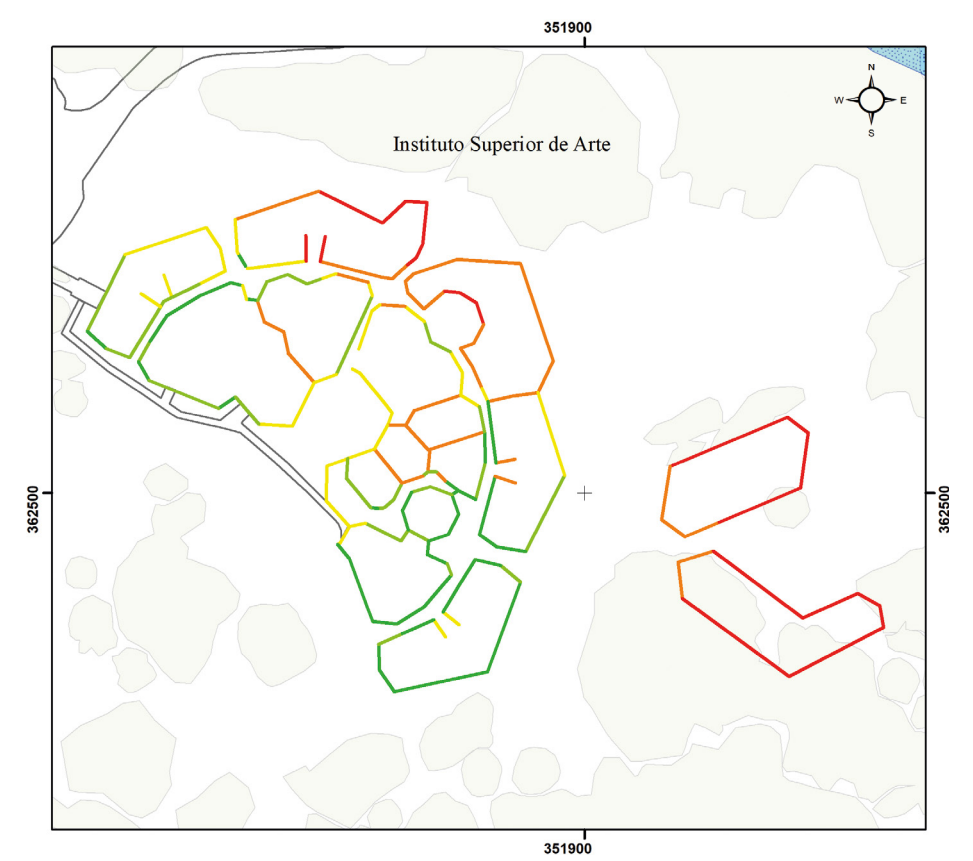

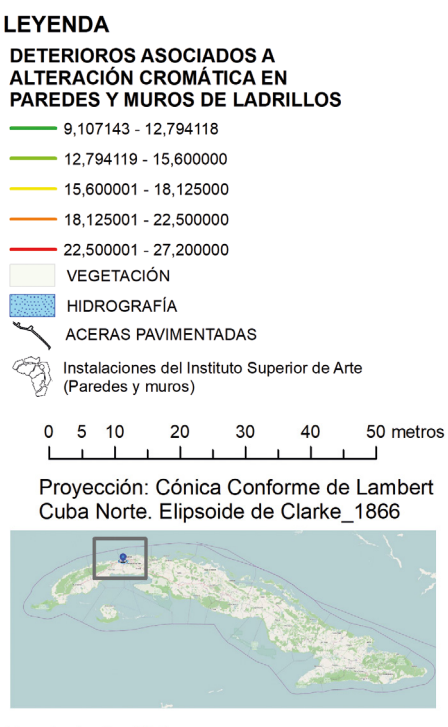

Provincia: La Habana Municipio: Playa Área de estudio: Facultad de Arte Teatral del ISA

para establecer un índice de referencia para llevar a cabo los diagnósticos patológicos del PA como media general.

**Fig. 7** Visualización geoespacial de la información (créditos: autora)

#### **Referencias Bibliográficas**

Donato V., Biagini C., Merlo A. 2021, *H-BIM per il progetto di recupero della Facoltà di Arte Teatrale della Havana/H-BIM for the Faculty of Theatral Art of Havana*, in A. Arena, M. Arena, D. Mediati, P. Raffa (a cura di), *Connettere. Un disegno per annodare e tessere. Linguaggi Distanze Tecnologie*, FrancoAngeli, Milano, pp. 2247-2264.

Loomis J.A. 2015, *Una Revolución de Formas. Las olvidadas escuelas de Arte de Cuba*, Dpr-Barcelona, Barcelona, pp. 95-106.

López F.J. 2018, *Reconstrucción tridimensional del patrimonio arquitectónico mediante la utilización de los sistemas BIM y HBIM. Validación con dos casos de estudio: la iglesia Santa María la real de mave y el castillo de los comuneros de torrelobatón*, Universidad de Valladolid, Valladolid.

Merchán P., Salamanca S., Merchán M.J., Pérez E., Moreno M.D. 2018, *Pasado, presente y futuro de los HBIM*, Universidad de Extremadura, Badajoz, pp. 1077–1084.

Merlo A. 2020, *¡Que no baje el telón! Recuperación y valoración de la Facultad de Arte Teatral de la Universidad de las Artes de La Habana*, FrancoAngeli Editore, Milano-Roma, pp. 658-679.

Pacino M. 2017, *Ciencia de la geomática presente y futura*, in «Argentina Ing.» n. 10, pp. 37-41.

Paradiso M. 2016, *Las escuelas nacionales de arte de la Habana: Pasado, presente y futuro*, Didapress, Firenze, pp. 39-44.

Quintilla M. 2021, *Desarrollo de un Web-GIS para el patrimonio arquitectónico Mudéjar*, Franco-Angeli Editore, Milano, pp. 2607– 2620.

Rodríguez D.O. 2015, *Del grafismo manual al modelado 3D: evolución de los métodos de promoción para proyectos de edificación*, Universidad Politécnica de Valencia, Valencia.

Vásquez M. 2009, *La geomática y su importancia en el desarrollo de las ciudades*, in: «Revismar» n. 3, pp. 268-70.